### ATTORNEY STYLE GUIDE - Adding and Searching for Parties

This guide contains the preferred style practices for all users of the CM/ECF application in the Eastern District of New York. The intention of the guide is to create uniform data entry so that search results are predictable. Successful search results require exact search data including punctuation, abbreviations and sentence case.

Guide for Preparing a List of Creditors (fka Matrix)

**Guide for Adding Parties** 

**Guide for Adding Addresses** 

State & Territory Abbreviations

**Guide for Searching for Parties** 

**Guide for Creating New Parties** 

Guide for Adding Plaintiffs and Defendants

**Guide for Adding Creditors** 

# UNITED STATES BANKRUPTCY COURT EASTERN DISTRICT OF NEW YORK Hon. Carla E. Craig, Chief Judge Robert A. Gavin Jr., Clerk of Court The Creditor Matrix is the list of the names and complete addresses of the debtor's creditors prepared as a text file with a [.txt] extension. In addition to the Creditor Matrix being uploaded to the Electronic Case Filing system, a List of Creditors must be included with the petition. The Clerk's Office uses the matrix to send out notices. For this reason, the matrix must have the correct information and be prepared in accordance with the Court's specifications. CONTINUE

# UNITED STATES BANKRUPTCY COURT EASTERN DISTRICT OF NEW YORK

Hon. Carla E. Craig, Chief Judge

Robert A. Gavin Jr., Clerk of Court

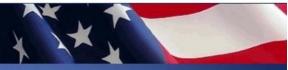

### Court's Specifications for Preparing the Creditor Matrix

- 1. The Matrix may be prepared by using a WordPerfect ASCII DOS file type or Microsoft Windows Notepad text editor. A sample matrix is provided at the end of the instructions for preparing a creditor matrix.
- 2. Margins at the top and bottom of the page must each be approximately one inch.
- 3. Creditors must be listed alphabetically, in a single column aligned to the left margin.
- 4. Each creditor profile should consist of no more than five single-spaced lines. Each of the five lines must not exceed 40 characters. Do not skip lines within a creditor's profile. Each creditor profile must be separated by a double space.

CONTINUE

# UNITED STATES BANKRUPTCY COURT EASTERN DISTRICT OF NEW YORK

Hon. Carla E. Craig, Chief Judge

Robert A. Gavin Jr., Clerk of Court

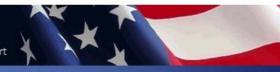

- 5. List only the names and addresses of creditors.
- 6. Only the first letters of a name should be capitalized unless the official name of a company is all capital letters.
- 7. The name of the creditor is the first line. "Attention" (Attn) or "in care of" (c/o), when used, is the second line.
- 8. The last line must be the city, state and ZIP code. If the ZIP code contains nine digits, the entire ZIP code must appear on the same line with a hyphen between the fifth and sixth numbers.

CONTINUE

### HOW TO PREPARE A LIST OF CREDITORS [.TXT]

# UNITED STATES BANKRUPTCY COURT EASTERN DISTRICT OF NEW YORK Hon. Carla E. Craig, Chief Judge Robert A. Gavin Jr., Clerk of Court

- 9. If a case has 1000 or more creditors, bring this to the attention of the Clerk's Office.
- 10. Do not include the names of the debtor, debtor's attorney, U.S. Trustee, Panel Trustee or Judge.
- 11. Do not include case numbers, headers, footers, page numbers, account numbers or any other special characters such as !@#\$%^&\*()={}[]\~?., '

CONTINUE

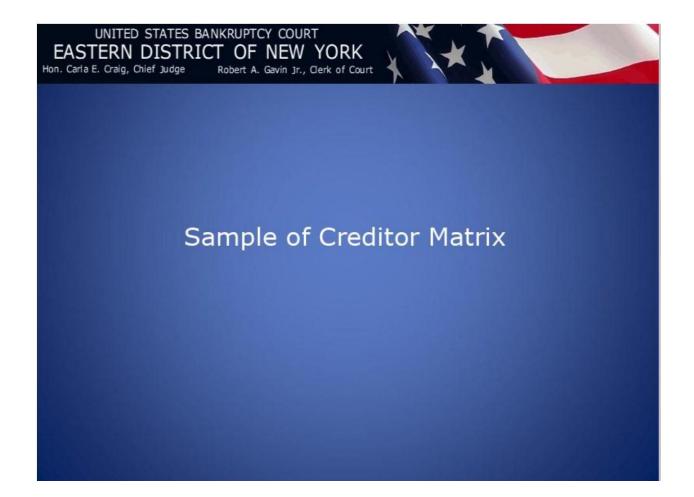

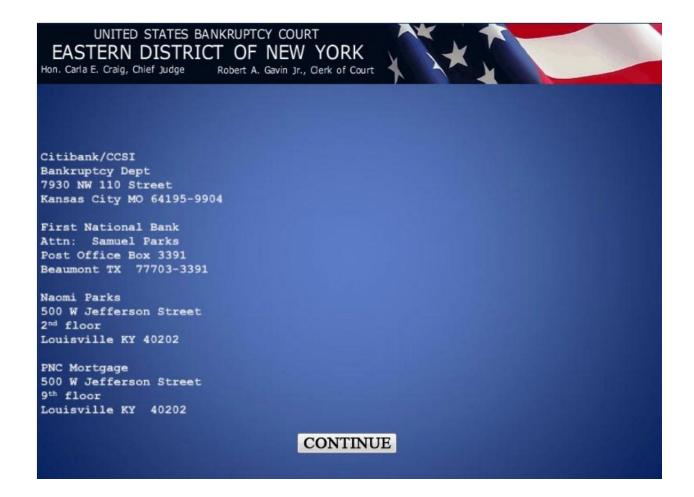

### **HOW TO SEARCH FOR PARTIES**

Before adding any party to a case, search for that party using name, social security number or tax ID number as where appropriate. The system is case letter sensitive so use capitals where appropriate. If the system finds the correct name, select it to help eliminate different versions of the same party name.

### **HOW TO ADD PARTIES**

Data entry includes adding the names of debtor, joint debtor, plaintiff, defendant, creditor, or parties of interest. When adding new parties to the ECF database, the names and addresses must be accurate, consistent, and conform to the criteria listed below.

### **Adding Party Information**

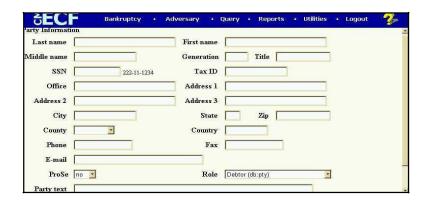

• Use upper and lower case for all names and capitalize the first letter in a proper noun. For example:

Wallace D Smith United Services Fidelity and Guaranty

• Do not use punctuation between initials and names. For example:

J J Jones Smith Inc C W Bradford Ltd

• When typing names that have upper and lower case letters or hyphens, do not insert spaces. For example:

Patricia DeLaGarza Patrick MacDougal Kathleen O'Brien Mary Smith-Baker

• If an individual does not have a middle name, leave that field blank. Do not enter **NMI** (No Middle Initial).

• If a party has multiple names such as Robert John Kennedy Martin, add the extra names in the Middle Name box. For example:

Last name: Martin

Middle name: John Kennedy

First name: Robert

- Business names should be entered entirely in the Last Name box. Do not use the First Name or Middle Name box when entering business names.
- Use the ampersand sign for **and** only if it is part of a company name on the petition or pleading. For example:

**B & D Company** 

**Cameron & Associates** 

• Avoid abbreviations unless it is part of a company name on the petition or pleading. For example:

Ford Motor Company
First Federal Association
Ford Motor Co
1st Federal Association

• Enter US and USA without any spaces or punctuation. For example:

**US Department of Agriculture** 

**US Trustee** 

**US Attorney** 

**US Environmental Protection Agency** 

**US Nuclear Regulatory Commission** 

• Abbreviate post office addresses without a space or punctuation between the P and O, spell out Box. For example:

PO Box 1359 or PO Drawer 34321

## STATE & TERRITORY ABBREVIATIONS

| AL | Alabama              | MS | Mississippi     |
|----|----------------------|----|-----------------|
| AK | Alaska               | MT | Montana         |
| AZ | Arizona              | NE | Nebraska        |
| AR | Arkansas             | NV | Nevada          |
| AS | American Samoa       | NH | New Hampshire   |
| CA | California           | NJ | New Jersey      |
| CO | Colorado             | NM | New Mexico      |
| CT | Connecticut          | NY | New York        |
| DE | Delaware             | NC | North Carolina  |
| DC | District of Columbia | ND | North Dakota    |
| FL | Florida              | MP | N. Mariana Isl. |
| GA | Georgia              | OH | Ohio            |
| GU | Guam                 | OK | Oklahoma        |
| HI | Hawaii               | OR | Oregon          |
| ID | Idaho                | PW | Palau           |
| IL | Illinois             | PA | Pennsylvania    |
| IN | Indiana              | PR | Puerto Rico     |
| IA | Iowa                 | RI | Rhode Island    |
| KS | Kansas               | SC | South Carolina  |
| KY | Kentucky             | SD | South Dakota    |
| LA | Louisiana            | TN | Tennessee       |
| ME | Maine                | TX | Texas           |
| MH | Marshall Island      | UT | Utah            |
| MD | Maryland             | VT | Vermont         |
| MA | Massachusetts        | VA | Virginia        |
| MX | Mexico               | VI | Virgin Islands  |
| MI | Michigan             | WA | Washington      |
| TT | Micronesia           | WV | West Virginia   |
| MN | Minnesota            | WI | Wisconsin       |
| MO | Missouri             | WY | Wyoming         |
|    |                      |    |                 |

### **HOW TO ADD PARTY ADDRESSES**

• In general it is best to type out the entire name of the street designator. If there is a necessity to abbreviate, use the following:

Avenue = Ave Lane = Ln Boulevard = Blvd Road = Rd Highway = Hwy Street = St

• When there is a street address as well as a post office box address for a debtor, add the post office address as the mailing address.

John J Johnson PO Box 1477 Bentonville AR 40451-3442

• When needed, use the second and or third line of the address for building name, suite number, floor, firm name, or attention. For example:

Arthur Andersen and Associates

**Attention: Terri Brooks** 

John Hancock Building Suite 2600

8723 Michigan Avenue Chicago IL 60604-2231

• If the address contains an apartment number, unit number, or suite number you may abbreviate. Do not use # to designate number. If there is a necessity to abbreviate, use the following:

Apartment = Apt Suite = Ste Unit = Unit

• When identifying an apartment, suite or a unit in the address field it should be on the second or third line of the address. For example:

Barbara Bixby

322 West Shady Lane

**Apt 334** 

Austin TX 78701-4321

• If an address has geographic directions use the following as in the example below:

North = N

South = S

East = E

West = W

Southeast = SE

Southwest = SW

Northeast = NE

Northwest = NW

John Smith Manuel Ortega Jr 100 NW 10th Street 6612 East 6<sup>th</sup> Street Washington DC 10004-1252 El Paso TX 79901-1003

- The city, state and zip code must be the only information on the last address line.
- Use the full ten digit zip code if at all possible. For example: Queens NY **11122-2355**
- Use c/o to indicate In Care Of Manuel Ortega Jr
   c/o Manuel Ortega Sr
   6612 East 6 Street
   El Paso TX 79901-1003
- Foreign Addresses The bottom line of the address should show only the COUNTRY name, written in full (no abbreviations) and in Capital letters. Do not place the postal codes (zip codes) of foreign country designations on the last line of the address. Do not underline the name of the COUNTRY.

INGE DIETRIC-FISCHER HARTMANNSTRASSE 7 5300 BONN 1 GERMANY

Military Addresses or APO Destinations - Overseas military addresses must include
the APO or FPO designations along with a two-character state abbreviation of AE,
AP or AA and the Zip Code. This must be the only information on the bottom line of
the address. (AE is used for armed forces in Europe, the Middle East, Africa and
Canada; AP is for Pacific; and AA is the Americas excluding Canada).

Sgt. John Smith

C Company 237 Armor

Unit 21103 Box 512

**APO AE 09014** 

• In most cases, you will **not** find debtors or joint debtors when you search the ECF database. You will have to add them to the database and the case as a new party.

- Add debtors to cases using names and addresses exactly as they appear on the petition.
- Party text may be used for long names. Party text information will show up on the face of the docket report following the name and separated by a comma.

### Party Text Tips

- 1. The name of the debtor without the party text description will appear in docket text.
- 2. Party text description will not appear on notices.
- 3. Party text description will appear on the face of the docket report in upper and lower case following the debt or name as shown below:

Jose Garza, Administrator of the Estate of Sylvia Garza

Alamo Limestone, a Texas Corporation

Catherine V. Ruiz, Official Administrator of Lottery Winnings

Figure 1

 Make an entry in the SSN box or the Tax ID box even is the social security number for an individual debtor or tax identification number for a business debtor is unknown.

SSN: 000-00-0000 Tax ID: 00-0000000

### HOW TO ADD PLAINTIFFS AND DEFENDANTS

- In most cases, it is likely that you will find defendant or plaintiff when you search the ECF database.
- Add plaintiffs and defendants to cases using names exactly as they appear on the complaint.
- Generally, do not add addresses for plaintiffs or defendants. In the instance where the debtor in bankruptcy is the plaintiff or defendant in the adversary proceeding, the address of the plaintiff/debtor or defendant/debtor, leave the address as is.
- The attorney representation for the defendant in an adversary proceeding should be **pro se** when the plaintiff opens the case. Defendant representation will be added and

reflected on the adversary docket when **an answer** to the complaint is filed.

- Do not add a title for plaintiffs or defendants. Use the field box for Titles.
- Use the Party Text field for long names for plaintiffs or defendants.

### **HOW TO ADD CREDITORS**

- When searching for a creditor, the party will most likely be listed in the search results.
- If you find a creditor in ECF with an address, blank out the address fields before accepting the Party Information screen.
- Add creditors to cases using names already in the ECF database if at all possible.
- Do not add a title for creditors.
- Creditors (such as Ford Motor Credit) are added to many different cases. Ideally, there should be only one Ford Motor Credit party in the ECF database.
- For instance, it is better to add Ford Motor Credit to all cases even if that is not the exact name used on a document being docketed. The proliferation of different names for the same creditor makes searching frustrating and time consuming. The idea is to avoid adding many different names for the same creditor. See below the different names for the same creditors.

Ford Motor Credit

Ford Motor Credit Company

Ford Motor Credit Co

Ford Motor Credit Corporation

Ford Motor Credit Company Inc.

Ford Motor Company

Ford Motor Credit Corp

Ford Motors Credit Company

Ford Motor Credit Company (FMCC)

• Do not add mailing address for the creditor you represent. (You are its contact)